## SAP ABAP table /BA1/TF4\_MATSTRC {Currencies of Maturity Structure}

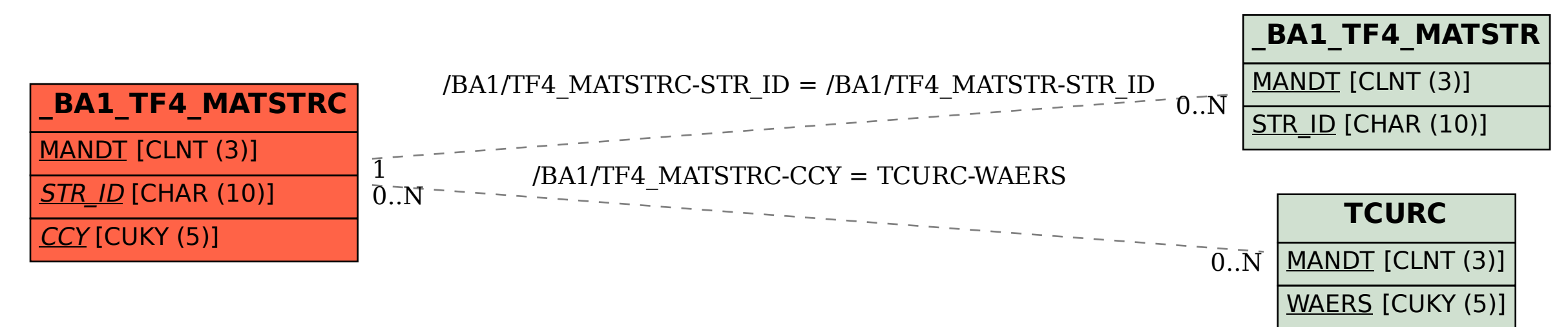